# **Crème de poireaux au thermomix**

## **Informations**

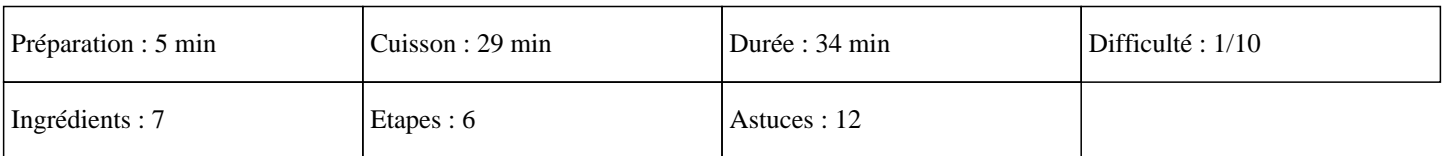

# **Ingrédients**

400G de lait 200G d'eau 3 Poireaux 2 pommes de terre 2CàS de crème épaisse Sel Poivre

### **Etapes**

Découvrez une soupe de poireaux délicieuses préparée avec votre TM31, TM5 ou TM6 :

 $\hat{A}$ »

Couper les poireaux en rondelles.

 $\hat{A}$ »

Mettre l'huile dans le bol du thermomix, puis ajouter les rondelles de poireaux et régler 7 minutes sur 70°C, à la vitesse 2, en fonction sens inverse.

### $\hat{A}$ »

Eplucher les pommes de terre, et les couper en cube, puis les mettre dans le bol du thermomix.

#### $\hat{A}$ »

Ajouter, le lait, l'eau, le sel, le poivre et programmer 22 minutes sur 100°C sur la vitesse 2 (Ne pas mettre le gobelet sur le bol du thermomix).

### $\hat{A}$ »

A la sonnerie, ajouter la crème épaisse et fermer le bol en mettant le gobelet.

### »

Mixer 45 secondes sur la vitesse 8.

Ajuster l'assaisonnement si besoin et dégustez un succulent potage thermomix. Miam ;)